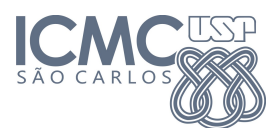

## Instituto de Ciências Matemáticas e de Computação

SCC-0172 - Introdução à Programação para Biologia Molecular

13 de Novembro de 2012

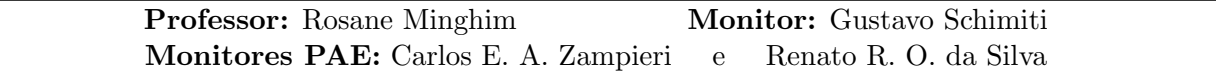

## $V$ etores<sup>1</sup>

- 1. Dada uma sequência de n números, imprimi-la na ordem inversa à da leitura
- 2. Tentando descobrir se um dado era viciado, um dono de cassino honesto o lançou  $n$  vezes. Dados os  $n$  resultados dos lançamentos, determinar o número de ocorrências de cada face.
- 3. Dados dois vetores (A e B), ambos com n elementos, determinar o produto escalar desses vetores. Obs.: Utilize a equação 1 para calcular o produto escalar entre os vetores A e B.

$$
A \cdot B = \sum_{i=1}^{n} a_i b_i = a_1 b_1 + a_2 b_2 + \ldots + a_n b_n \tag{1}
$$

4. Dada uma sequência de *n* números reais, determinar os números que compõem a sequência e o n´umero de vezes que cada um deles ocorre na mesma.

Exemplo:  $n = 8$ Sequência:  $-1.7, 3.0, 0.0, 1.5, 0.0, -1.7, 2.3, -1, 7$ Saída:

−1.7 ocorre 3 vezes .0 ocorre 1 vez .0 ocorre 2 vezes .5 ocorre 1 vez .3 ocorre 1 vez

- 5. Dados dois números naturais, m e n, e duas sequências ordenadas, com m e n números inteiros, obter uma única sequência ordenada contendo todos os elementos das sequências originais sem repetição.
- 6. Dadas duas sequências com n números inteiros entre 0 e 9, interpretadas como dois números inteiros de n algarismos, calcular a sequência de números que representa a soma dos dois inteiros.
- 7. Calcule o valor do polinômio  $p(x) = a_0 + a_1x + \ldots + a_nx^n$  em k pontos distintos. O usuário deve entrar com os valores de  $n$  (grau do polinômio), com os valores dos coeficientes reais do polinômio  $a_0, a_1, \ldots, a_n$ , com o valor de k e com os valores dos pontos  $x_1, x_2, \ldots, x_k$ .
- 8. Dados dois polinômios reais  $p(x) = a_0 + a_1x + \ldots + a_nx^n$  e  $q(x) = b_0 + b_1x + \ldots + b_mx^m$  determinar o produto desses polinômios.
- 9. Em uma classe há n alunos, cada um dos quais realizou k provas com pesos distintos. Dados  $n$ ,  $k$ , os pesos  $w$  das provas e as notas de cada aluno, calcular a média ponderada das provas para cada aluno e a média aritmética da classe em cada uma das provas.

<sup>&</sup>lt;sup>1</sup>Exercícios adaptados do Projeto MAC Multimídia IME-USP: http://www.ime.usp.br/∼macmulti/